# МИНИСТЕРСТВО НАУКИ И ВЫСШЕГО ОБРАЗОВАНИЯ РОССИЙСКОЙ ФЕДЕРАЦИИ **ФГАОУ ВО «СИБИРСКИЙ ФЕДЕРАЛЬНЫЙ УНИВЕРСИТЕТ»**

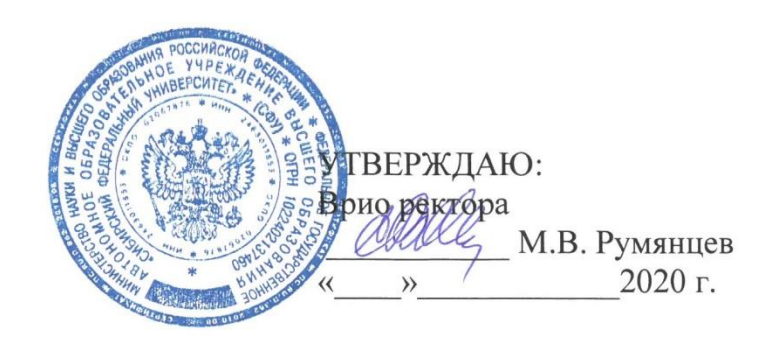

### ДОПОЛНИТЕЛЬНАЯ ПРОФЕССИОНАЛЬНАЯ ПРОГРАММА ПОВЫШЕНИЯ КВАЛИФИКАЦИИ

**«Интерактивные инструменты электронного обучения»**

Красноярск 2020

### **I. ОБЩАЯ ХАРАКТЕРИСТИКА ПРОГРАММЫ**

### **1.1. Аннотация программы**

Программа повышения квалификации ориентирована на приобретение навыков в области использования интерактивных инструментов для работы с текстами, изображениями, хронологиями и другими видами цифрового контента, создаваемого на основе онлайн-сервисов. В результате слушатели смогут применять интерактивные инструменты для повышения вовлеченности студентов в процесс обучения с использованием цифровых технологий.

### **1.2. Цель программы**

Формирование у педагогических кадров компетенций в области использования интерактивных инструментов для работы с разными типами цифрового образовательного контента.

### **1.3. Компетенции (трудовые функции) в соответствии с Профессиональным стандартом (формирование новых или совершенствование имеющихся) и/или национальной рамкой квалификаций РФ**

В условиях отсутствия профессиональных стандартов в профессиональном обучении и образовании предполагается реализовать в программе подготовку к выполнению следующих трудовых функций:

- Разработка научно-методических и учебно-методических материалов, обеспечивающих реализацию программ профессионального обучения, СПО и(или) ДПП.
- Разработка под руководством специалиста более высокой квалификации учебнометодического обеспечения реализации учебных курсов, дисциплин (модулей) или отдельных видов учебных занятий программ бакалавриата и(или) ДПП.
- Преподавание учебных курсов, дисциплин (модулей) по программам бакалавриата, специалитета, магистратуры и(или) ДПП.
- Разработка научно-методического обеспечения реализации программ подготовки кадров высшей квалификации и(или) ДПП.

#### **1.4. Планируемые результаты обучения**

Слушатель в результате освоения программы повышения квалификации сможет достичь следующих результатов:

- 1. Понимать особенности работы с интерактивными инструментами электронного обучения и сферу их применения в образовательном процессе.
- 2. Выбирать интерактивный инструмент, соответствующий задаче обучения, оценивать его применимость и ограничения его использования.
- 3. Использовать различные типы интерактивных инструментов для работы с текстом, позволяющие создавать упражнения с быстрой обратной связью.
- 4. Использовать различные типы интерактивных инструментов для работы с изображениями, позволяющие создавать упражнения с быстрой обратной связью.
- 5. Создавать и применять интерактивные слайды презентации, дающие возможность индивидуального взаимодействия с образовательным контентом.
- 6. Создавать и применять интерактивные хронологии для визуализации образовательного контента.
- 7. Создавать и применять интерактивные карты для визуализации образовательного контента.
- 8. Создавать и применять различные типы интерактивных обучающих игр.
- 9. Создавать и применять интерактивные викторины и опросы, генерировать простые графики.
- 10. Создавать и применять интерактивные задания с использованием аудио.
- 11. Создавать и применять интерактивные видеоролики с интегрированными заданиями.
- 12. Интегрировать интерактивные инструменты в электронный курс в системе Moodle или обучающий сайт.

**1.5. Категория слушателей: с**отрудники образовательных организаций среднего профессионального и высшего образования.

### **1.6. Требования к уровню подготовки поступающего на обучение**

Наличие у поступающих на обучение базовых навыков:

- умение пользоваться системой LMS Moodle для обучения;
- умение использовать электронную почту.

### **1.7. Продолжительность обучения:** 36 часов

**1.8. Форма обучения:** заочная (дистанционная).

### **1.9. Требования к материально-техническому обеспечению:**

Наличие у каждого слушателя компьютера, имеющего:

- широкополосный доступ к сети Интернет,
- интернет-браузер, обновленный до последней версии: Google Chrome (предпочтительно), Opera, Microsoft Edge, Safari, Mozilla FireFox,
- возможность просматривать видео-уроки, размещенные на сайте YouTube.com.

**1.10. Документ об образовании:** удостоверение о повышении квалификации установленного образца

## **II. ОСНОВНОЕ СОДЕРЖАНИЕ ПРОГРАММЫ**

### **2.1. Учебно-тематический план**

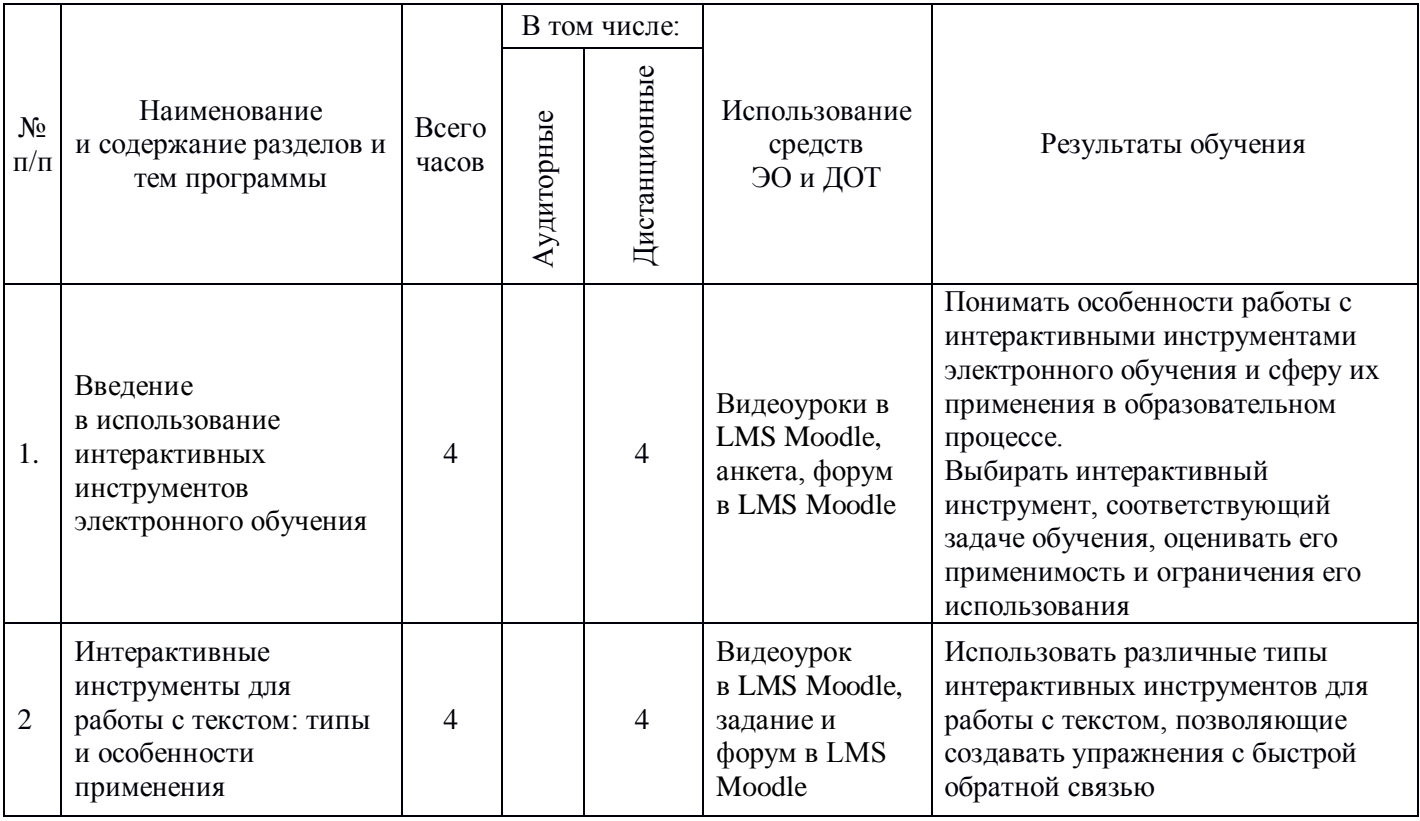

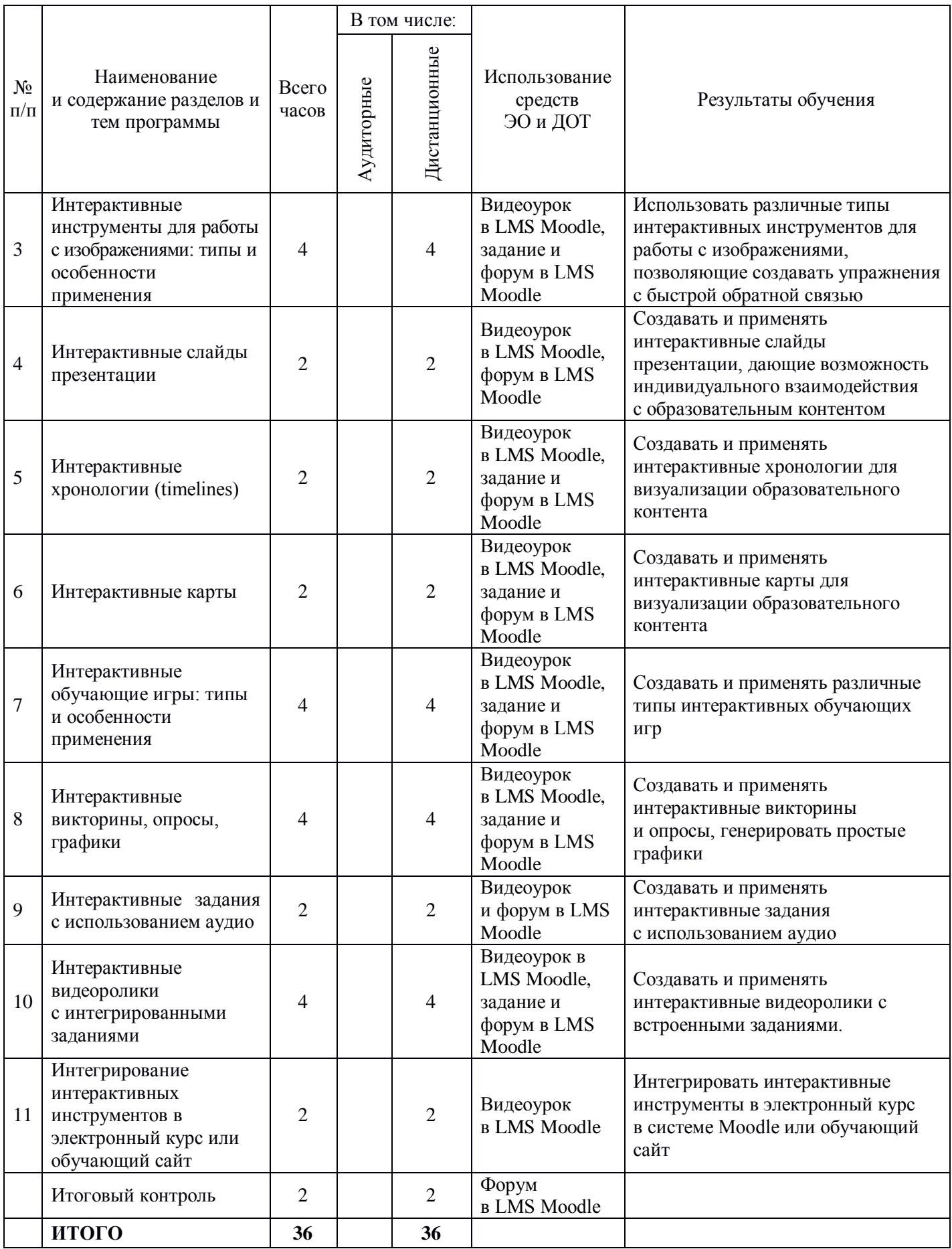

# **2.2. План учебной деятельности**

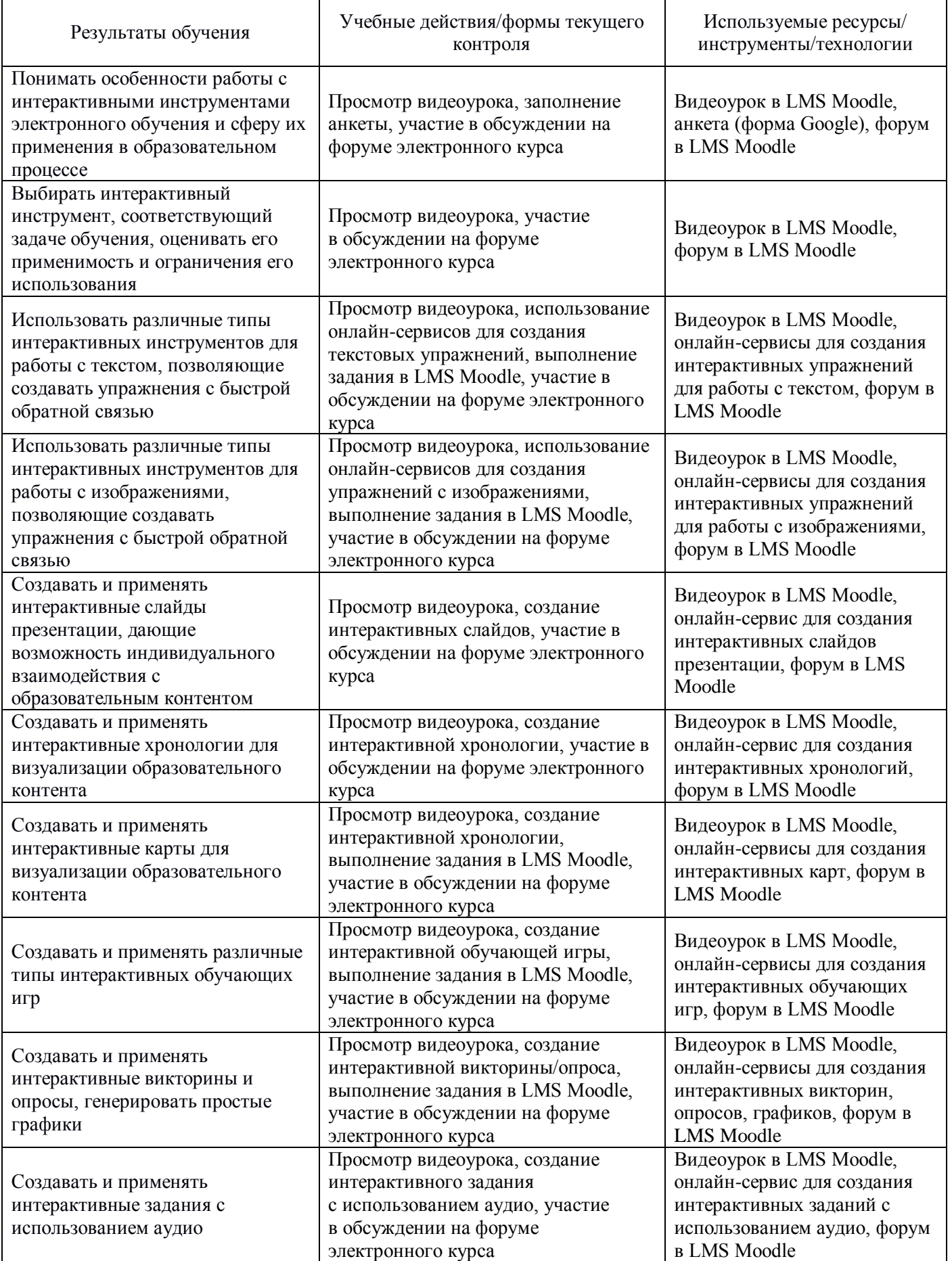

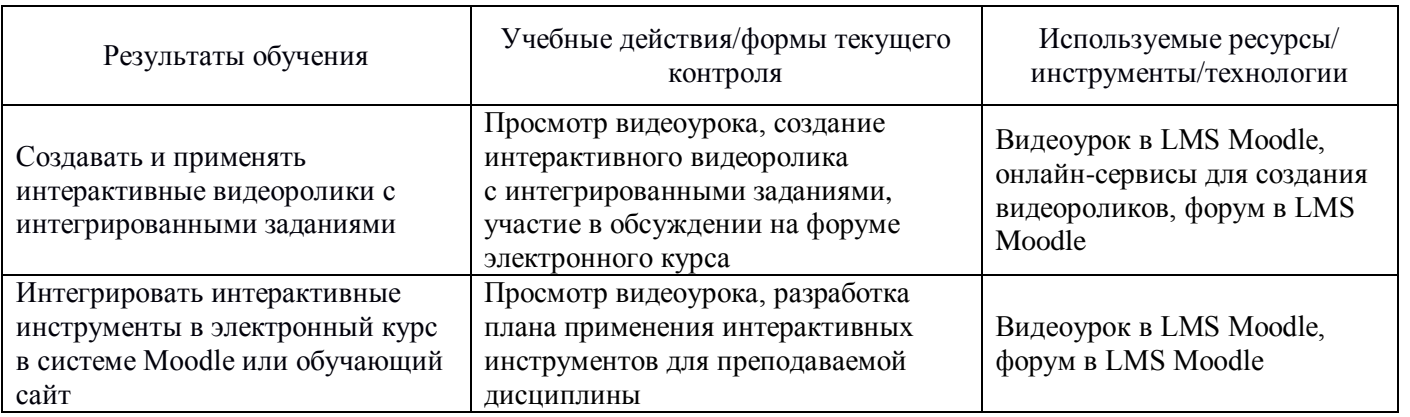

### **2.3. Виды и содержание самостоятельной работы**

Самостоятельная работа заключается в выполнении заданий, размещенных в электронном курсе "Интерактивные инструменты электронного обучения" и предполагающих применение таких инструментов на основе онлайн-сервисов.

### **III. УЧЕБНО-МЕТОДИЧЕСКИЕ МАТЕРИАЛЫ**

**3.1. Учебно-методическое обеспечение,** в т.ч. электронные ресурсы в корпоративной сети СФУ и сети Интернет

- 1. Харламенко И.В., Рукин М.Д. Интерактивность в образовательном процессе // Современные информационные технологии и ИТ-образование. – 2017. – С. 107–114.
- 2. Rekhari S., Sinnayah P. H5P and Innovation in Anatomy and Physiology Teaching // Research and development in higher education:[re] valuing higher education: volume 41: refereed papers from the 41st HERDSA Annual International Conference. 2-5 July 2018, Convention Centre, Adelaide. – Higher Education Research and Development Society of Australasia, 2018. – Т. 41. – С. 191–205.
- 3. Wilkie S., Zakaria G., McDonald T. Integration of H5P Online Learning Activities to Increase Student Success. The // Higher Education Research and Development Society of Australasia. – 2017.
- 4. Сайт [google.com.](http://www.google.com/)
- 5. Сайт https://h5p.org/.
- 6. Сайт [youtube.com.](http://www.youtube.com/)

#### **3.2. Информационное обеспечение**

- 1. LMS Moodle на сайте [e.sfu-kras.ru](http://e.sfu-kras.ru/) или на сайте https://online.sfu-kras.ru/.
- 2. Интернет-браузер, обновленный до последней версии: Google Chrome (предпочтительно), Opera, Microsoft Edge, Safari, Mozilla FireFox.

### **IV. ОЦЕНКА КАЧЕСТВА ОСВОЕНИЯ ПРОГРАММЫ**

#### **4.1. Формы аттестации, оценочные материалы, методические материалы**

Обучение на программе повышения квалификации заключается в поэтапном выполнении текущих заданий, размещенных в электронном курсе «Интерактивные инструменты электронного обучения» и предполагающих применение соответствующих онлайн-сервисов.

Все методические материалы и рекомендации представлены в электронном курсе «Интерактивные инструменты электронного обучения»

#### **4.1. Требования и содержание итоговой аттестации**

Основанием для аттестации является выполнение всех заданий, размещенных в электронном курсе «Интерактивные инструменты электронного обучения».

Программу составили Доцент кафедры глобалистики и геополитики ГИ СФУ М.С. Бухтояров

Старший преподаватель кафедры иностранных языков для инженерных направлений ИФиЯК СФУ *БухтА* А.А. Бухтоярова

Руководитель программы:

Доцент кафедры глобалистики и геополитики ГИ СФУ М.С. Бухтояров